## usie na tos **Since American**

### **PD-SOFTWARE**

# Diamo i numeri?

225, 466, 500, 533 e 10. Da giocare al lotto non vanno bene, cosa saranno allora? Beh, 225 sono i MHz degli ultimi Macintosh usciti, 466 e 500 quelli dei prossimi (e si parla già di questa estate) mentre 533 è la frequenza del nuovo processore X704. E 10? Dieci sono i dollari della quota shareware cui si stanno allineando quasi tutti i produttori di programmi Public Domain. E' un onestissimo compromesso tra il freeware (che non stimola la produzione) e i 40 o 50 dollari (e c'è dello shareware anche più caro) che limitano il numero di utenti disposti a pagare del software senza nessuna garanzia in cambio.

di Valter Di Dio

## **Focus Majestic**

- Genere: Screen Saver. Applicazione, Shareware 22\$
- Nome File: Focus Majestic  $V.1.0.1$
- Autore: Focus Softworks e Afshin Latifi - latifi@ focusworks.com
- Reperibilità Internet: http://hyperarchive.lcs.mit.edu/ HyperArchive.html

#### Focus Majestic è

uno screen saver basato su moduli esterni. La principale caratteristica di Focus Majestic è il fatto che si tratta di un'applicazione che gira in background e non di un'estensione, che potrebbe creare problemi con altri Init. Nella cartella sistema viene posizionata automaticamente una cartella con i moduli dello screen saver, mentre un alias del programma viene posto in "avvia con". Al riavvio del computer Focus Majestic

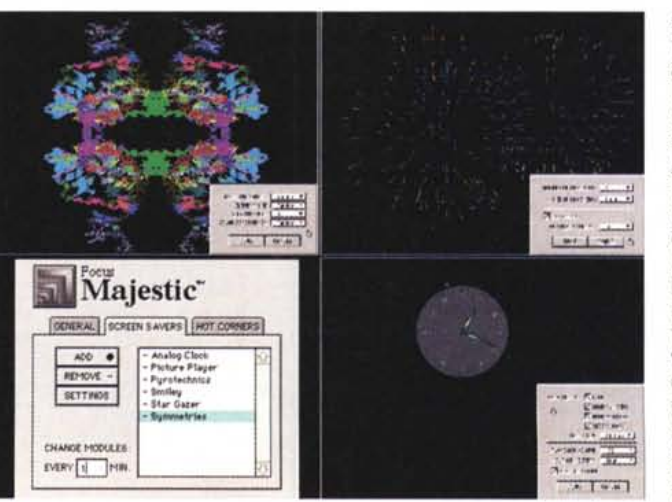

parte automaticamente ed è pronto ad entrare in funzione dopo un tempo predeterminato, o immediatamente se il mouse viene portato in uno degli angoli dello schermo (selezionabile). Un secondo angolo permette di non far partire lo screen saver. Tutti i moduli possono essere dotati di password in modo da impedire l'uso del computer da parte di estranei dopo che lo screen

saver è entrato in funzione. I moduli a disposizione con la versione distribuita via Internet sono Pyrotechnics, Analog Clock,<br>Picture Player, Star Gazer, Symmetries e Smiley. Di questi l'unico veramente bello è Pyrotechnics che dispone di fuochi d'artificio veramente realistici (il suono lo è un po' meno). Gli altri moduli sono tutto sommato banali, lo Star Gazer (il classico campo stellare)

è piuttosto semplice e lo Smile (uno smile che gira per lo schermo) non è certo molto interessante. Utile può essere l'Analog Clock che è in grado di suonare anche i quarti e battere le ore. Un'opzione delle preferenze permette anche di scegliere in sequenza tutti i moduli installati. Peccato che non sia in grado di utilizzare gli stupendi moduli di After Dark e che i suoi, per ora, siano molto primitivi.

# rageintosh

### **PD-SOFTWARE •**

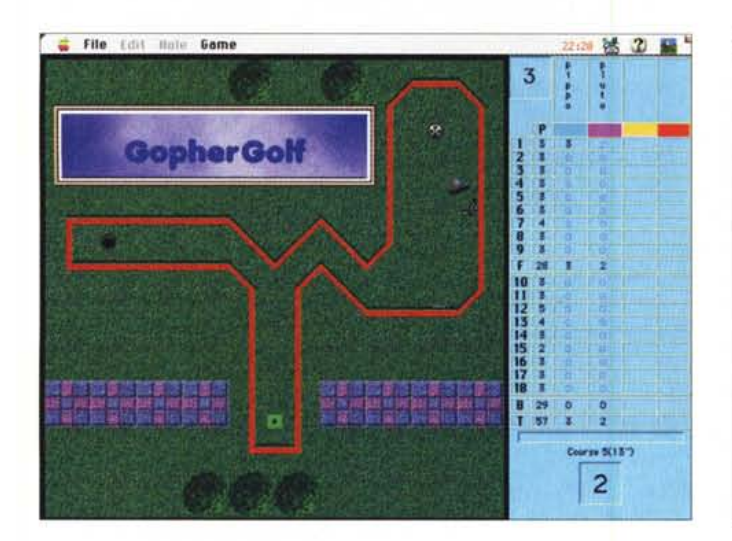

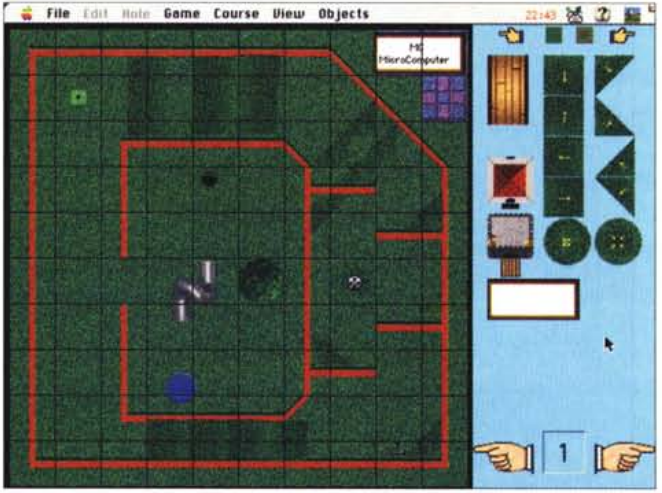

### **Gopher Golf**

- Genere: Gioco di simulazione, Shareware 15\$
- Nome File: GopherGolf 3.0.7
- Autore: B&B Software [BandB@pobox.com](mailto:BandB@pobox.com)
- Reperibilità Internet: http://hyperarchive.lcs.mit.edu/ HyperArchive.html

Mi ero sempre chiesto che gusto ci provassero tutti quei tizi che, armati di mini mazze, mini palle e mini sacche, passavano le giornate sotto il sole in un minigolf. Poi ho scaricato questo Gopher Golf e ci sono rimasto attaccato un pomeriggio intero (e senza nemmeno la scusa di abbronzarmi al sole).

Gopher Golf è un minigolf per Mac, ma è anche di più. Intanto la simulazione è perfetta (oddio, magari un po' di attrito in più non guasterebbe), la grafica è più che adatta all'uopo e la gestione del putter, via mouse, ottima e semplice da utilizzare per chiunque. Come se questo non bastasse, ci sono anche

le talpe (per la precisione i Gopher sarebbero i Vombati, ma poi chi lo capirebbe 7) che con le loro buche o con i loro corpi possono deviare i colpi.

Oltre a giocare sui campi predefiniti, si possono anche scaricare altri percorsi Internet o se ne possono creare di propri grazie all'editor incorporato.

La versione shareware è una demo, limitata ai primi tre livelli e senza la possibilità di salvare i percorsi creati con l'editor che, a parte questo, è completo. Con il pagamento della quota shareware si ottiene il codice di sblocco che consente l'uso di tutte le funzionalità del gioco.

•......................................................... :

## **• Flashy Cursor**

- Genere: Modificatore di inter faccia, Estensione, Shareware 5\$
- Nome File: Flashy Cursor v1.0.0
- Autore: Andrew Dwyer, BlueSpiral Software - [SDwyer@ar.com](mailto:SDwyer@ar.com)
- **Reperibilità Internet:** http://hyperarchive.lcs.mit.edu/ HyperArchive.html

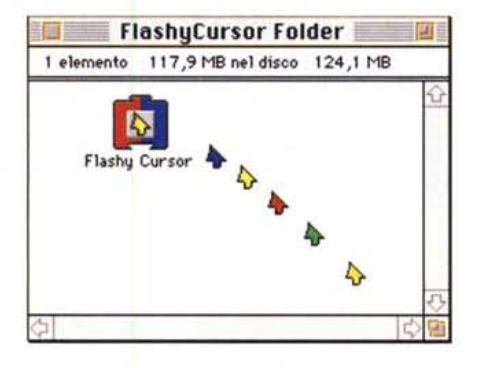

Stanchi del solito cursore? O magari ne preferite uno più facilmente identificabile? Bene, Flashy Cursor sostituisce il cursore di sistema (solo quello standard, la freccetta nera) con uno più carino e a colori. E quando si dice colori si intende: tanti colori! Flashy Cursor infatti cicla continuamente il colore del cursore tra i sei colori fondamentali. Questo permette di identificare immediatamente la posizione del cursore anche in una pagina molto disordinata. La forma del nuovo cursore ricorda un po' i disegni dei cartoni animati e i colori, purtroppo non modificabili, sono sicuramente d'effetto. Chissà che l'autore non si decida a cambiare tutto il set di cursori di sistema e non solo il puntatore. Flashy Cursor è un'estensione che va messa in cartella sistema. Nelle prove non ha dato particolari segni di incompatibilità, ma è pur sempre un'estensione.

## Macintoshl

### **• PD-SOFTWARE**

### **Lunar lew**

- **Genere: Gadget grafico, Shareware 10\$**
- **• Nome File: Lunar View 1.3**
- **• Autore: Jeff Destross -**
- **[destross@PioneerPlanet.infi.net](mailto:destross@PioneerPlanet.infi.net) • Reperibilità Internet:**
- **http://hyperarch ive.Ics.mit.ed** u/ **HyperArchive.html**

fa recensii un mini-programma per vedere la fase lunare in corso. Questa volta l'obiettivo è un pochino più prestigioso e anche il programma è perciò più curato. Lunar View mostra un'immagine della luna con un ottimo dettaglio e mostra le fasi lunari sia attuali che di qualsiasi giorno passato o futu-

Qualche numero

ro. Si può settare data e ora in modo da sapere esattamente se in un certo momento un determinato cratere sarà visibile. Lunar View quindi, più che un semplice indicatore di fase lunare, è uno strumento utile per chi si interessa di osservazione astronomica. Gli astronomi hanno ben altri programmi a di-SPOSIZione, ma un neo appassionato, dotato di un buon binocolo, può tro-

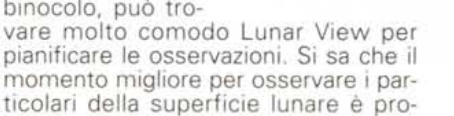

**S** File Settings Dieu Lunar Dies

Himsday, March 3, 1997<br>:12:18 FM Leeal Time (2017+1)<br>vision Day = 2430513.05021<br>wing Crestent Moon

1 図 ※

prio mentre vengono attraversati dalla linea d'ombra. Con Lunar View saprete esattamente quando questo avverrà.

**Lunar Piew** 

eherbay, February 22, 1997<br>15 24 PH - Local Time (0997+1)<br>Uhan Das - 2450900 05284

EFFE

•......................................................... :

14:14 法选●

### **• Image Mapper**

- **• Genere: Gioco di simulazione, Shareware 10\$**
- **• Nome File: ImageMapperv1.4**
- **Autore: Stuart Snaddon [snaddosg@kagi.com](mailto:snaddosg@kagi.com)**
- **• Reperibilità Internet: http://hyperarch ive.Ics.mit.ed** u/ **HyperArchive.html**

#### La possibilità dei

browser WWW di gestire mappe cliccabili ne ha fatto lo strumento ideale per il multimediale (anche in locale o su CD-ROM) I primi utilizzi di mappe cliccabili necessitavano di appositi programmi (CGI) residenti sul server http. Questo rendeva impossibile l'uso locale delle mappe. Adesso invece molti browser dell'ultima generazione rendono possibile l'uso di mappe cliccabili locali, in cui è il browser stesso ad associare alle varie aree dell'immagine una URL da raggiungere.

Image Mapper è un programma nato per permettere agli utenti Mac di dise-

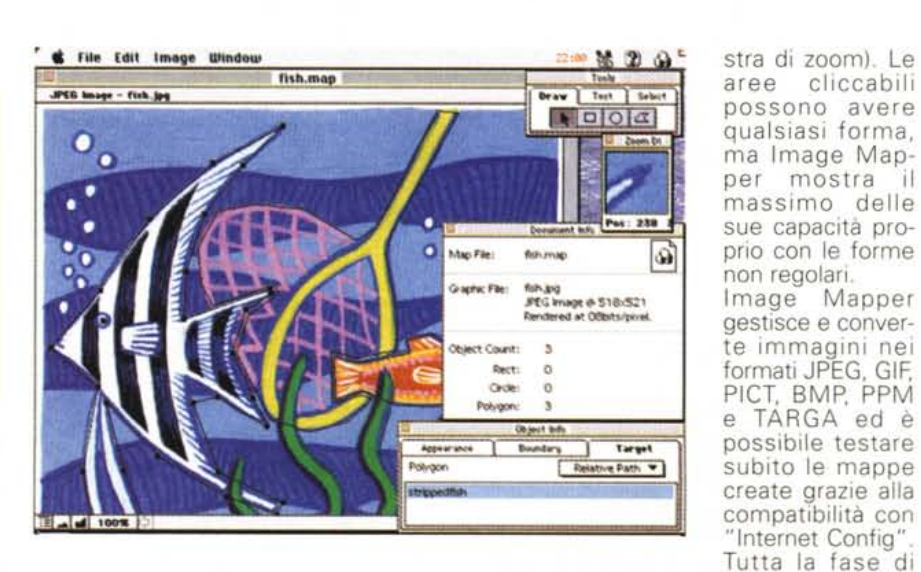

gnare mappe cliccabili sia per i formati HTML Client Side che per quelli CERN e NCSA

Grazie ad un uso della grafica molto ben congegnato, Image Mapper consente di creare mappe cliccabili a partire da una semplice immagine e con una precisione di puntamento veramente notevole (grazie anche alla fine-

test si svolge dall'interno di Image Mapper che usa il browser predefinito come interfaccia. Una volta terminato il test si può compilare la mappa dal menu "Generate ImageMap".

ImageMapper lavora al meglio sotto System 7.5, ma va bene anche con System 7 se sono installati il Drag Manager e QuickTime.

# Macintosn

### **PD-SOFTWARE**

## **Preferences Killer**

- Genere: Utility, Shareware10\$
- Nome File: PrefKiller 1.0
- Autore: Tatsuro Kosaka. FarEast Software tad@cup.com
- · Reperibilità Internet: http://hyperarchive.lcs.mit.edu/ **HyperArchive.html**

Chi utilizza spes-

so dei CD o chi va in giro a scaricare programmi da Internet si ritrova presto con la cartella Preferenze piena di roba inutile. Eseguire a mano la cancellazione delle preferenze appartenenti a programmi vecchi, o non più presenti nella macchina, è un'operazione lunga e rischiosa. Pref Killer è un'applicazione che analizza i dischi presenti sul sistema e confronta le applicazioni trovate con i file delle preferenze. Tutte le preferenze di cui non viene trovata la corrispettiva applicazione vengono messe in una finestra da cui possono essere facilmente spostate nel cestino

Ci sono tuttavia alcune preferenze che, pur non appartenendo a programmi presenti al momento, devono essere conservate lo stesso (ad

esempio si potrebbe avere una cartuccia rimovibile con i programmi di grafica oppure una con SoftPC) in questi casi Pref Killer è in grado di gestire una lista di preferenze che non vanno mai cancellate. Una volta

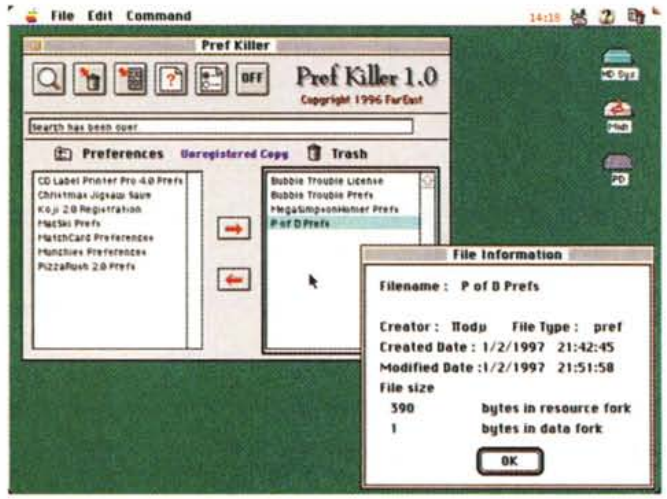

compilata la lista, compariranno nell'elenco delle preferenze scaricabili solo quelle effettivamente inutili. Un file di Log tiene comunque traccia delle operazione di cancellazione effettuate.

...................................

### **MooVer**

- · Genere: Generatore di filmati OT. Shareware 10\$
- Nome File: MooVer 1.42
- Autore: esp Software espsoftware@kagi.com
- **Reperibilità Internet:** http://hyperarchive.lcs.mit.edu/ **HyperArchive.html**

Creare filmati

QuickTime non è mai stato così banale. Si prendono le immagini (pict) che compongono il filmato, si prende il file con la colonna sonora (System 7), si aggiunge un file di testo con i sottotitoli, si mette il tutto in una cartella e lo si dà in pasto a MooVer. In pochi minuti MooVer fornirà un filmato QuikTime bello e confezionato.

Certo MooVer non dispone di opzioni di editing avanzato, non ci sono dissolvenze né fader, ma per

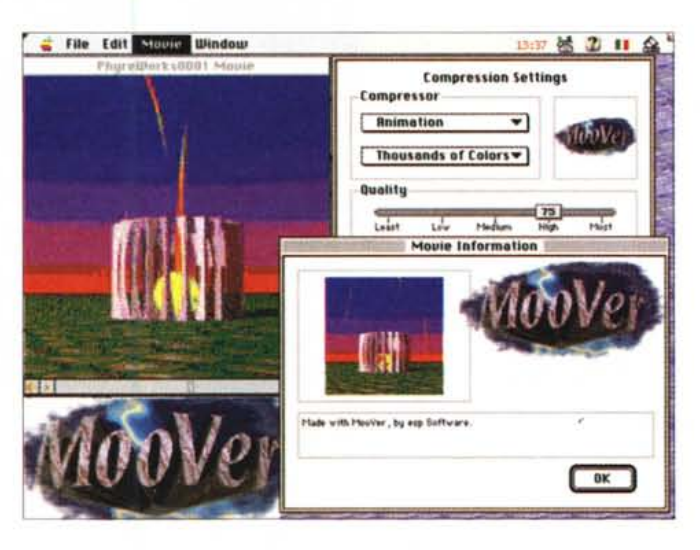

fare un lavoro veloce ed accurato è senza ombra di dubbio il miglior pro-<br>dotto presente nel PD. MooVer consente di creare e comprimere un intero filmato, lavorando in background, a partire da una semplice cartella trasciconversioni successive utilizzando le stesse impostazioni.  $\ddot{e}$ scriptable e può creare filmati sia per Macintosh che per Win-<br>dows. Le preferenze permettono di settare la profondità del colore, la qualità della compressione e la velocità dei fotogrammi (si possono anche creare degli slide show). La versione shareware è perfetta-

natagli sopra.

Può eseguire più

mente funzionante; registrandosi si elimina la schermata di ritardo iniziale e il copyright che viene messo all'interno dei moovie generati.